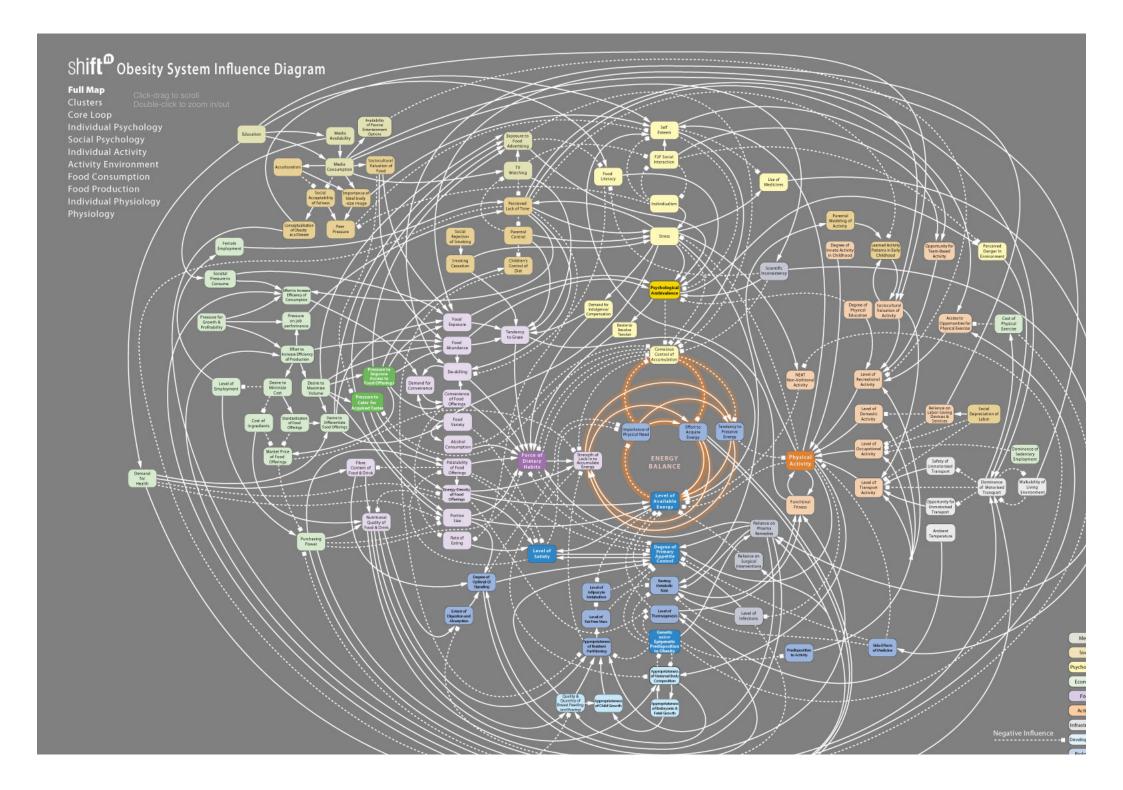

.....